# **computer Documentation** *Release*

**Author**

September 16, 2016

#### Contents

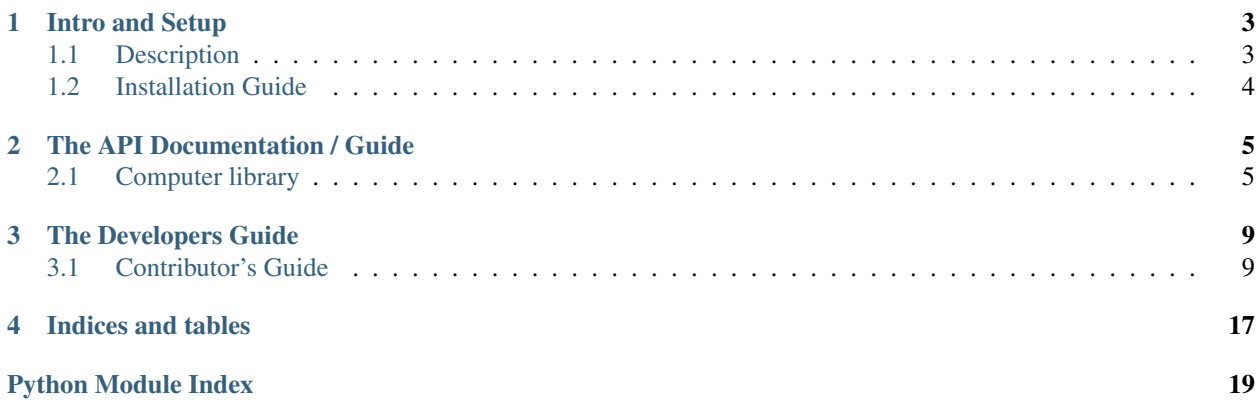

CLI-Computer is a library created by the [Climate Impact Lab](http://www.impactlab.org/) team.

This code is open source and available on [github.](https://github.com/ClimateImpactLab/computer)

We can add any additional information about the library here. Please make suggestions.

### **Intro and Setup**

<span id="page-6-0"></span>This is where the introduction to our libraries will go. Ideally, this will be a short overview of the library, with one or two very simple use cases. It will, hopefully, answer the question: 'Why should I use this tool?'

### <span id="page-6-1"></span>**1.1 Description**

#### **1.1.1 Paths**

Servers have collections of *roots*, used to abstract away the location of files. Most methods take a *path* argument, which can take three forms:

- *Starting with a /*: An absolute path, not relative to *root*.
- *Containing a /*: The *root* is up to the first slash, and the remaining is a subpath.
- *Not containing a /*: Just a *root* directory.

#### **1.1.2 Available Servers**

Abstract Servers

- *DiskServer*: A server with a unique ID and a collection of named file root directories.
- *SizelessServer* (*DiskServer*): The main top-level server class, able to transfer data and run commands. Does not monitor or limit data usage (hence, "sizeless").
- *SizelessConnectableServer* (*SizelessServer*): A server that has a protocol for connecting to it.
- *SizelessLinuxServer* (*SizelessConnectableServer*): A standard Linux server, with everything except *run\_command* implemented.
- *ParamikoServer* (*SizelessLinuxServer*): A server connected through ssh, using the Paramiko interface. The *self.session* variable needs to be set in the *connect* method before these functions will work.

Concrete Servers

- *LocalServer* (*SizelessServer*): A server representing the local machine, using python commands.
- *LoginServer* (*ParamikoServer*): A server using a Paramiko ssh connection, with a normal password login.

# <span id="page-7-0"></span>**1.2 Installation Guide**

git clone https://github.com/ClimateImpactLab/computer

### **The API Documentation / Guide**

<span id="page-8-4"></span><span id="page-8-0"></span>If you are looking for information on a specific function, class, or method, this part of the documentation is for you.

### <span id="page-8-1"></span>**2.1 Computer library**

#### <span id="page-8-3"></span>**2.1.1 computer.linux\_server module**

```
class computer.linux_server.RemoteLinuxProcess(server, pid, logfile)
     Bases: computer.process.RemoteProcess
     clean()
         Remove the log file
    halt()
         Temporarily stop a process.
     is_running()
         Returns bool.
    kill()
         Kill process if running
     resume()
         Resume a halted process.
class computer.linux_server.SizelessLinuxServer(utup, cpus, roots, credentials)
     Bases: computer.server.SizelessConnectableServer
     active_processes(procname)
     check_connection()
     cwd(path)
     list_disk(path)
         path: subdirectory
     read_file(filepath=None)
         Returns string.
     start_process(command, path=None)
```
#### <span id="page-9-3"></span><span id="page-9-0"></span>**2.1.2 computer.local\_server module**

class computer.local\_server.**LocalProcess**(*server*, *proc*, *stdout*, *logfile*) Bases: [computer.process.SingleCPUProcess](#page-10-2) **clean**() **halt**() Temporarily stop a process. **is\_running**() **kill**() **resume**() Resume a halted process. class computer.local\_server.**LocalServer**(*utup*, *cpus*, *roots*) Bases: [computer.server.SizelessServer](#page-11-0) **has\_file**(*path*) **list\_disk**(*path=None*) **read\_file**(*path*) **run\_command**(*command*, *path=None*) **start\_process**(*command*, *logfile*, *path=None*)

#### <span id="page-9-1"></span>**2.1.3 computer.login\_server module**

```
class computer.login_server.LoginServer(utup, cpus, roots, credentials)
    Bases: computer.paramiko_server.ParamikoServer
```
**connect**()

```
get_cpu_util()
```
implement the idea of getting cpu\_percents in psutil: 1. Get "cpu times" from /proc/stat once and wait a second before getting another reading of those. 2. Compare the two readings and define the utilization rate as:

(Non-idle and Non-iowait CPU time) / (total CPU time)

[http://stackoverflow.com/questions/23367857/accurate-calculation-of-cpu-usage-given-in-percentage-in](http://stackoverflow.com/questions/23367857/accurate-calculation-of-cpu-usage-given-in-percentage-in-linux)[linux](http://stackoverflow.com/questions/23367857/accurate-calculation-of-cpu-usage-given-in-percentage-in-linux)

#### <span id="page-9-2"></span>**2.1.4 computer.manager module**

```
class computer.manager.DiskDependency(root, path, size)
     Bases: object
```
**satisfy**(*server*)

**satisfy\_cost**(*server*)

class computer.manager.**Manager** Bases: object

**add\_server**(*server*, *priority*)

<span id="page-10-8"></span>**prepare\_server**(*dependencies*, *required=False*)

Finds a server with resources and minimal transfer requirements; transfers additional requirements as needed. Returns server.

**process\_check**()

**run\_command**(*root*, *path*, *command*, *dependencies*)

**select\_server**(*dependencies*, *required*)

**server\_check**()

**submit**(*root*, *path*, *command*, *dependencies*, *callback*) Does not return process (so we can manage). callback only called on check().

#### <span id="page-10-5"></span>**2.1.5 computer.paramiko\_server module**

<span id="page-10-3"></span>class computer.paramiko\_server.**ParamikoServer**(*utup*, *cpus*, *roots*, *credentials*) Bases: [computer.linux\\_server.SizelessLinuxServer](#page-8-2)

**disconnect**()

**receive**()

**receive\_all**()

**receive\_each**()

**run\_command**(*command*, *root=None*, *path=None*) Returns (output, error) as strings.

**run\_command\_each**(*command*, *root=None*, *path=None*)

#### <span id="page-10-6"></span>**2.1.6 computer.process module**

```
class computer.process.RemoteProcess(server, pid, logfile)
    Bases: computer.process.SingleCPUProcess
```

```
class computer.process.SingleCPUProcess(server, logfile=None)
    Bases: object
```
**clean**() Remove the log file

**close**()

**is\_running**() Returns bool.

**kill**() Kill process if running

#### <span id="page-10-7"></span>**2.1.7 computer.server module**

```
class computer.server.DiskServer(utup, roots)
    Bases: object
```
**fullpath**(*path*)

<span id="page-10-1"></span>**splitpath**(*path*)

```
class computer.server.SizelessConnectableServer(utup, cpus, roots, credentials)
    Bases: computer.server.SizelessServer
```
**check\_connection**()

**connect**()

**disconnect**()

<span id="page-11-0"></span>class computer.server.**SizelessServer**(*utup*, *cpus*, *roots*) Bases: [computer.server.DiskServer](#page-10-4)

**has\_file**(*filepath*) path: subdirectory

**list\_disk**(*path*) path: subdirectory

**pull\_disk**(*path*, *localds*) path: subdirectory local: local DiskServer

**push\_disk**(*path*, *localds*) path: subdirectory local: local DiskServer

**read\_file**(*filepath*) Returns string.

**run\_command**(*command*, *path=None*) Returns (output, error) as strings.

**start\_process**(*command*, *path=None*) Returns process.

#### <span id="page-11-3"></span>**2.1.8 computer.task module**

```
class computer.task.LambdaDependency(desc, check, install_func=None, atrun_func=None)
    computer.task.OnceDependency
    atrun(server)
```
**install**(*server*)

**raiseunimplemented**()

**satisfied**(*server*)

class computer.task.**LambdaTask**(*dependencies*, *perform*) Bases: [computer.task.SingleCPUTask](#page-11-2)

**selfrun**(*server*)

<span id="page-11-1"></span>class computer.task.**OnceDependency**(*desc*) Bases: object

**satisfied**(*server*)

```
class computer.task.SingleCPUTask(dependencies)
    Bases: object
```
**fullrun**(*server*, *doublecheck=True*)

**prepare**(*server*)

**selfrun**(*server*)

### **The Developers Guide**

<span id="page-12-0"></span>If you want to contribute to the project, this part of the documentation is for you.

### <span id="page-12-1"></span>**3.1 Contributor's Guide**

This document lays out guidelines and advice for contributing to this project. If you're thinking of contributing, please start by reading this document and getting a feel for how contributing to this project works. If you have any questions, feel free to reach out to either James Rising, Mike Delgado, or Justin Simcock.

When contributing code, you'll want to follow this checklist:

- 1. Fork the repository on GitHub.
- 2. Run the tests to confirm they all pass on your system. If they don't, you'll need to investigate why they fail. If you're unable to diagnose this yourself, raise it as a bug report by following the guidelines in this document: *[Bug Reports](#page-19-0)*.
- 3. Write tests that demonstrate your bug or feature. Ensure that they fail.
- 4. Make your change.
- 5. Run the entire test suite again, confirming that all tests pass *including the ones you just added*.
- 6. Send a GitHub Pull Request to the main repository's master branch. GitHub Pull Requests are the expected method of code collaboration on this project.

#### **3.1.1 Documentation Links**

The documentation files live in the docs/ directory of the codebase. They're written in [reStructuredText,](http://docutils.sourceforge.net/rst.html) and use [Sphinx](http://sphinx-doc.org/index.html) to generate the full suite of documentation.

When writing documentation, please do your best to follow the style of the documentation files.

Here is an reference example Python Module with resStructuredText in the docstring.

```
# -* coding: utf-8 -*"""Example NumPy style docstrings.
This module demonstrates documentation as specified by the `NumPy
Documentation HOWTO`_. Docstrings may extend over multiple lines. Sections
are created with a section header followed by an underline of equal length.
```
Example

```
-------
Examples can be given using either the ``Example`` or ``Examples``
sections. Sections support any reStructuredText formatting, including
literal blocks::
    $ python example_numpy.py
Section breaks are created with two blank lines. Section breaks are also
implicitly created anytime a new section starts. Section bodies *may* be
indented:
Notes
-----
   This is an example of an indented section. It's like any other section,
   but the body is indented to help it stand out from surrounding text.
If a section is indented, then a section break is created by
resuming unindented text.
Attributes
----------
module_level_variable1 : int
   Module level variables may be documented in either the ``Attributes``
   section of the module docstring, or in an inline docstring immediately
   following the variable.
   Either form is acceptable, but the two should not be mixed. Choose
   one convention to document module level variables and be consistent
   with it.
.. _NumPy Documentation HOWTO:
  https://github.com/numpy/numpy/blob/master/doc/HOWTO_DOCUMENT.rst.txt
"" ""
module_level_variable1 = 12345
module_level_variable2 = 98765
"""int: Module level variable documented inline.
The docstring may span multiple lines. The type may optionally be specified
on the first line, separated by a colon.
"" "
def function_with_types_in_docstring(param1, param2):
    """Example function with types documented in the docstring.
    `PEP 484`_ type annotations are supported. If attribute, parameter, and
    return types are annotated according to `PEP 484`_, they do not need to be
    included in the docstring:
   Parameters
    ----------
   param1 : int
       The first parameter.
```

```
param2 : str
       The second parameter.
   Returns
   bool
       True if successful, False otherwise.
    .. _PEP 484:
       https://www.python.org/dev/peps/pep-0484/
    """
def function_with_pep484_type_annotations(param1: int, param2: str) -> bool:
    """Example function with PEP 484 type annotations.
   The return type must be duplicated in the docstring to comply
   with the NumPy docstring style.
   Parameters
    ----------
   param1
       The first parameter.
   param2
       The second parameter.
   Returns
    -------
   bool
       True if successful, False otherwise.
    """
def module_level_function(param1, param2=None, *args, **kwargs):
   """This is an example of a module level function.
   Function parameters should be documented in the ``Parameters`` section.
   The name of each parameter is required. The type and description of each
   parameter is optional, but should be included if not obvious.
   If \*args or \*\*kwargs are accepted,
   they should be listed as ``*args`` and ``**kwargs``.
   The format for a parameter is::
       name : type
           description
            The description may span multiple lines. Following lines
            should be indented to match the first line of the description.
            The ": type" is optional.
           Multiple paragraphs are supported in parameter
            descriptions.
   Parameters
```

```
----------
   param1 : int
       The first parameter.
   param2 : :obj:`str`, optional
       The second parameter.
    *args
       Variable length argument list.
    **kwargs
       Arbitrary keyword arguments.
   Returns
    -------
   bool
       True if successful, False otherwise.
       The return type is not optional. The ``Returns`` section may span
       multiple lines and paragraphs. Following lines should be indented to
       match the first line of the description.
       The ``Returns`` section supports any reStructuredText formatting,
       including literal blocks::
            {
                'param1': param1,
                'param2': param2
            }
   Raises
    ------
   AttributeError
       The ``Raises`` section is a list of all exceptions
       that are relevant to the interface.
   ValueError
       If `param2` is equal to `param1`.
    """
   if param1 == param2:
       raise ValueError('param1 may not be equal to param2')
   return True
def example_generator(n):
    """Generators have a ``Yields`` section instead of a ``Returns`` section.
   Parameters
    ----------
   n : int
        The upper limit of the range to generate, from 0 to `n` - 1.
   Yields
    ------
    int
       The next number in the range of 0 to `n` - 1.
   Examples
    --------
   Examples should be written in doctest format, and should illustrate how
   to use the function.
```

```
>>> print([i for i in example_generator(4)])
   [0, 1, 2, 3]"" "
    for i in range(n):
       yield i
class ExampleError(Exception):
    """Exceptions are documented in the same way as classes.
   The __init__ method may be documented in either the class level
   docstring, or as a docstring on the __init__ method itself.
   Either form is acceptable, but the two should not be mixed. Choose one
   convention to document the __init__ method and be consistent with it.
   Note
    ----
   Do not include the `self` parameter in the ``Parameters`` section.
   Parameters
    ----------
   msg : str
       Human readable string describing the exception.
   code : :obj:`int`, optional
       Numeric error code.
   Attributes
    ----------
   msg : str
       Human readable string describing the exception.
   code : int
       Numeric error code.
    """
   def __init__(self, msg, code):
       self.msg = msg
       self.code = code
class ExampleClass(object):
   """The summary line for a class docstring should fit on one line.
   If the class has public attributes, they may be documented here
    in an ``Attributes`` section and follow the same formatting as a
    function's ``Args`` section. Alternatively, attributes may be documented
   inline with the attribute's declaration (see __init__ method below).
   Properties created with the ``@property`` decorator should be documented
   in the property's getter method.
   Attributes
    ----------
   attr1 : str
       Description of `attr1`.
    attr2 : :obj:`int`, optional
```

```
Description of `attr2`.
"""
def __init__(self, param1, param2, param3):
    """Example of docstring on the __init__ method.
    The __init__ method may be documented in either the class level
    docstring, or as a docstring on the __init__ method itself.
    Either form is acceptable, but the two should not be mixed. Choose one
    convention to document the __init__ method and be consistent with it.
    Note
    ----
    Do not include the `self` parameter in the ``Parameters`` section.
    Parameters
     ----------
    param1 : str
        Description of `param1`.
    param2 : :obj:`list` of :obj:`str`
       Description of `param2`. Multiple
       lines are supported.
    param3 : :obj:`int`, optional
        Description of `param3`.
    "" ""
    self.attr1 = param1
    self.attr2 = param2
    self.attr3 = param3 #: Doc comment *inline* with attribute
    #: list of str: Doc comment *before* attribute, with type specified
    self. attr4 = ['attr4"]self.attr5 = None
    """str: Docstring *after* attribute, with type specified."""
@property
def readonly_property(self):
    """str: Properties should be documented in their getter method."""
    return "readonly_property"
@property
def readwrite_property(self):
    """:obj:`list` of :obj:`str`: Properties with both a getter and setter
    should only be documented in their getter method.
    If the setter method contains notable behavior, it should be
    mentioned here.
    """
    return ["readwrite_property"]
@readwrite_property.setter
def readwrite_property(self, value):
    value
def example_method(self, param1, param2):
```

```
"""Class methods are similar to regular functions.
   Note
    ----
    Do not include the `self` parameter in the ``Parameters`` section.
   Parameters
    ----------
    param1
       The first parameter.
    param2
       The second parameter.
   Returns
    -------
    bool
       True if successful, False otherwise.
    "" "
    return True
def __special__(self):
    """By default special members with docstrings are not included.
    Special members are any methods or attributes that start with and
    end with a double underscore. Any special member with a docstring
    will be included in the output, if
    ``napoleon_include_special_with_doc`` is set to True.
   This behavior can be enabled by changing the following setting in
    Sphinx's conf.py::
        napoleon_include_special_with_doc = True
    "" ""
   pass
def __special_without_docstring__(self):
   pass
def _private(self):
    """By default private members are not included.
    Private members are any methods or attributes that start with an
    underscore and are *not* special. By default they are not included
    in the output.
   This behavior can be changed such that private members *are* included
   by changing the following setting in Sphinx's conf.py::
        napoleon_include_private_with_doc = True
    """
   pass
def _private_without_docstring(self):
   pass
```
### <span id="page-19-0"></span>**3.1.2 Bug Reports**

Bug reports are hugely important! Before you raise one, though, please check through the [GitHub issues,](https://github.com/jrising/computer/issues) both open and closed, to confirm that the bug hasn't been reported before. Duplicate bug reports are a huge drain on the time of other contributors, and should be avoided as much as possible.

**CHAPTER 4**

**Indices and tables**

- <span id="page-20-0"></span>• genindex
- modindex
- search

Python Module Index

### <span id="page-22-0"></span>c

computer.linux\_server, [5](#page-8-3) computer.local\_server, [6](#page-9-0) computer.login\_server, [6](#page-9-1) computer.manager, [6](#page-9-2) computer.paramiko\_server, [7](#page-10-5) computer.process, [7](#page-10-6) computer.server, [7](#page-10-7) computer.task, [8](#page-11-3)

### A

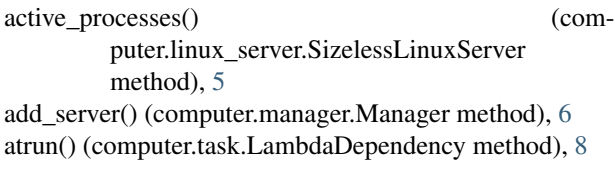

## C

check connection() (computer.linux\_server.SizelessLinuxServer method), [5](#page-8-4) check connection() (computer.server.SizelessConnectableServer method), [8](#page-11-4) clean() (computer.linux\_server.RemoteLinuxProcess method), [5](#page-8-4) clean() (computer.local\_server.LocalProcess method), [6](#page-9-3) clean() (computer.process.SingleCPUProcess method), [7](#page-10-8) close() (computer.process.SingleCPUProcess method), [7](#page-10-8) computer.linux\_server (module), [5](#page-8-4) computer.local\_server (module), [6](#page-9-3) computer.login\_server (module), [6](#page-9-3) computer.manager (module), [6](#page-9-3) computer.paramiko\_server (module), [7](#page-10-8) computer.process (module), [7](#page-10-8) computer.server (module), [7](#page-10-8) computer.task (module), [8](#page-11-4) connect() (computer.login\_server.LoginServer method), [6](#page-9-3) connect() (computer.server.SizelessConnectableServer method), [8](#page-11-4) cwd() (computer.linux\_server.SizelessLinuxServer method), [5](#page-8-4) D disconnect() (computer.paramiko\_server.ParamikoServer method), [7](#page-10-8) disconnect() (computer.server.SizelessConnectableServer method), [8](#page-11-4) DiskDependency (class in computer.manager), [6](#page-9-3)

DiskServer (class in computer.server), [7](#page-10-8)

### F

fullpath() (computer.server.DiskServer method), [7](#page-10-8) fullrun() (computer.task.SingleCPUTask method), [8](#page-11-4)

### G

```
get_cpu_util() (computer.login_server.LoginServer
        method), 6
```
### H

halt() (computer.linux\_server.RemoteLinuxProcess method), [5](#page-8-4)

halt() (computer.local\_server.LocalProcess method), [6](#page-9-3) has file() (computer.local\_server.LocalServer method), [6](#page-9-3) has\_file() (computer.server.SizelessServer method), [8](#page-11-4)

#### I

install() (computer.task.LambdaDependency method), [8](#page-11-4)

is\_running() (computer.linux\_server.RemoteLinuxProcess method), [5](#page-8-4)

is\_running() (computer.local\_server.LocalProcess method), [6](#page-9-3)

is running() (computer.process.SingleCPUProcess) method), [7](#page-10-8)

### K

kill() (computer.linux\_server.RemoteLinuxProcess method), [5](#page-8-4)

kill() (computer.local\_server.LocalProcess method), [6](#page-9-3)

kill() (computer.process.SingleCPUProcess method), [7](#page-10-8)

#### L

LambdaDependency (class in computer.task), [8](#page-11-4) LambdaTask (class in computer.task), [8](#page-11-4)

list\_disk() (computer.linux\_server.SizelessLinuxServer method), [5](#page-8-4)

list\_disk() (computer.local\_server.LocalServer method), [6](#page-9-3) list\_disk() (computer.server.SizelessServer method), [8](#page-11-4)

LocalProcess (class in computer.local\_server), [6](#page-9-3)

LocalServer (class in computer.local server), [6](#page-9-3)

LoginServer (class in computer.login server), [6](#page-9-3)

### M

Manager (class in computer.manager), [6](#page-9-3)

### $\Omega$

OnceDependency (class in computer.task), [8](#page-11-4)

### P

ParamikoServer (class in computer.paramiko\_server), [7](#page-10-8) prepare() (computer.task.SingleCPUTask method), [8](#page-11-4) prepare\_server() (computer.manager.Manager method), [6](#page-9-3) process check() (computer.manager.Manager method), [7](#page-10-8) pull\_disk() (computer.server.SizelessServer method), [8](#page-11-4) push\_disk() (computer.server.SizelessServer method), [8](#page-11-4)

# R

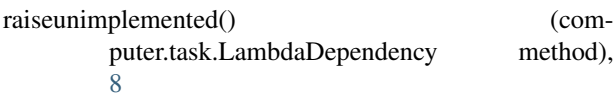

- read\_file() (computer.linux\_server.SizelessLinuxServer method), [5](#page-8-4)
- read\_file() (computer.local\_server.LocalServer method), [6](#page-9-3)
- read\_file() (computer.server.SizelessServer method), [8](#page-11-4)
- receive() (computer.paramiko\_server.ParamikoServer method), [7](#page-10-8)
- receive\_all() (computer.paramiko\_server.ParamikoServer method), [7](#page-10-8)
- receive\_each() (computer.paramiko\_server.ParamikoServer method), [7](#page-10-8)
- RemoteLinuxProcess (class in computer.linux\_server), [5](#page-8-4) RemoteProcess (class in computer.process), [7](#page-10-8)
- resume() (computer.linux\_server.RemoteLinuxProcess method), [5](#page-8-4)
- resume() (computer.local\_server.LocalProcess method), [6](#page-9-3)
- run\_command() (computer.local\_server.LocalServer method), [6](#page-9-3)
- run\_command() (computer.manager.Manager method), [7](#page-10-8)
- run\_command() (computer.paramiko\_server.ParamikoServer method), [7](#page-10-8)
- run\_command() (computer.server.SizelessServer method), [8](#page-11-4)
- run\_command\_each() (computer.paramiko\_server.ParamikoServer method), [7](#page-10-8)

### S

satisfied() (computer.task.LambdaDependency method), [8](#page-11-4) satisfied() (computer.task.OnceDependency method), [8](#page-11-4) satisfy() (computer.manager.DiskDependency method), [6](#page-9-3) satisfy cost() (computer.manager.DiskDependency method), [6](#page-9-3)

```
select_server() (computer.manager.Manager method), 7
```
- selfrun() (computer.task.SingleCPUTask method), [8](#page-11-4) server\_check() (computer.manager.Manager method), [7](#page-10-8) SingleCPUProcess (class in computer.process), [7](#page-10-8) SingleCPUTask (class in computer.task), [8](#page-11-4) SizelessConnectableServer (class in computer.server), [7](#page-10-8) SizelessLinuxServer (class in computer.linux\_server), [5](#page-8-4)
- SizelessServer (class in computer.server), [8](#page-11-4)
- splitpath() (computer.server.DiskServer method), [7](#page-10-8)

selfrun() (computer.task.LambdaTask method), [8](#page-11-4)

start\_process() (computer.linux\_server.SizelessLinuxServer method), [5](#page-8-4)

start\_process() (computer.local\_server.LocalServer method), [6](#page-9-3)

start\_process() (computer.server.SizelessServer method), [8](#page-11-4)

submit() (computer.manager.Manager method), [7](#page-10-8)